### Министерство науки и высшего образования Российской Федерации Федеральное государственное бюджетное образовательное учреждение высшего образования «Владимирский государственный университет имени Александра Григорьевича и Николая Григорьевича Столетовых»  $(B\pi \Gamma \mathbf{y})$

### Институт прикладной математики, физики и информатики

УТВЕРЖДАЮ: Директор института К.С. Хорьков **ALEXANDE**  $30<sub>3</sub>$ 08 2021г.

## РАБОЧАЯ ПРОГРАММА ДИСЦИПЛИНЫ Компьютерное сопровождение научных исследований

#### направление подготовки / специальность

12.03.05 Лазерная техника и лазерные технологии (код и наименование направления подготовки (специальности)

#### направленность (профиль) подготовки

Лазерные и квантовые технологии (направленность (профиль) подготовки))

г. Владимир

2021

### 1. ЦЕЛИ ОСВОЕНИЯ ДИСЦИПЛИНЫ

Целью освоения дисциплины «Компьютерное сопровождение научных исследований» является развитие навыков использования современного мощного и очень разнообразного программного обеспечения персональных ЭВМ при решении научно-исследовательских задач в области профессиональной деятельности и задач, требующих компьютерного моделирования, автоматизации расчётов и представления результатов решения подобных задач.

Задачи:

знакомство с проблематикой современных методов, технологий подготовки и автоматизации решения научных задач;

практическое освоение возможностей, предоставляемых современными программными пакетами инженерных расчётов, в первую очередь, пакетом MATLAB;

освоение средств обработки и представления результатов решения научных задач.

### 2. МЕСТО ДИСЦИПЛИНЫ В СТРУКТУРЕ ОПОП

Дисциплина «Компьютерное сопровождение научных исследований» относится к дисциплинам по выбору части, формируемой участниками образовательных отношений, учебного плана.

#### 3. ПЛАНИРУЕМЫЕ РЕЗУЛЬТАТЫ ОБУЧЕНИЯ ПО ДИСЦИПЛИНЕ

Планируемые результаты обучения по дисциплине, соотнесенные с планируемыми результатами освоения ОПОП (компетенциями и индикаторами лостижения компетенций)

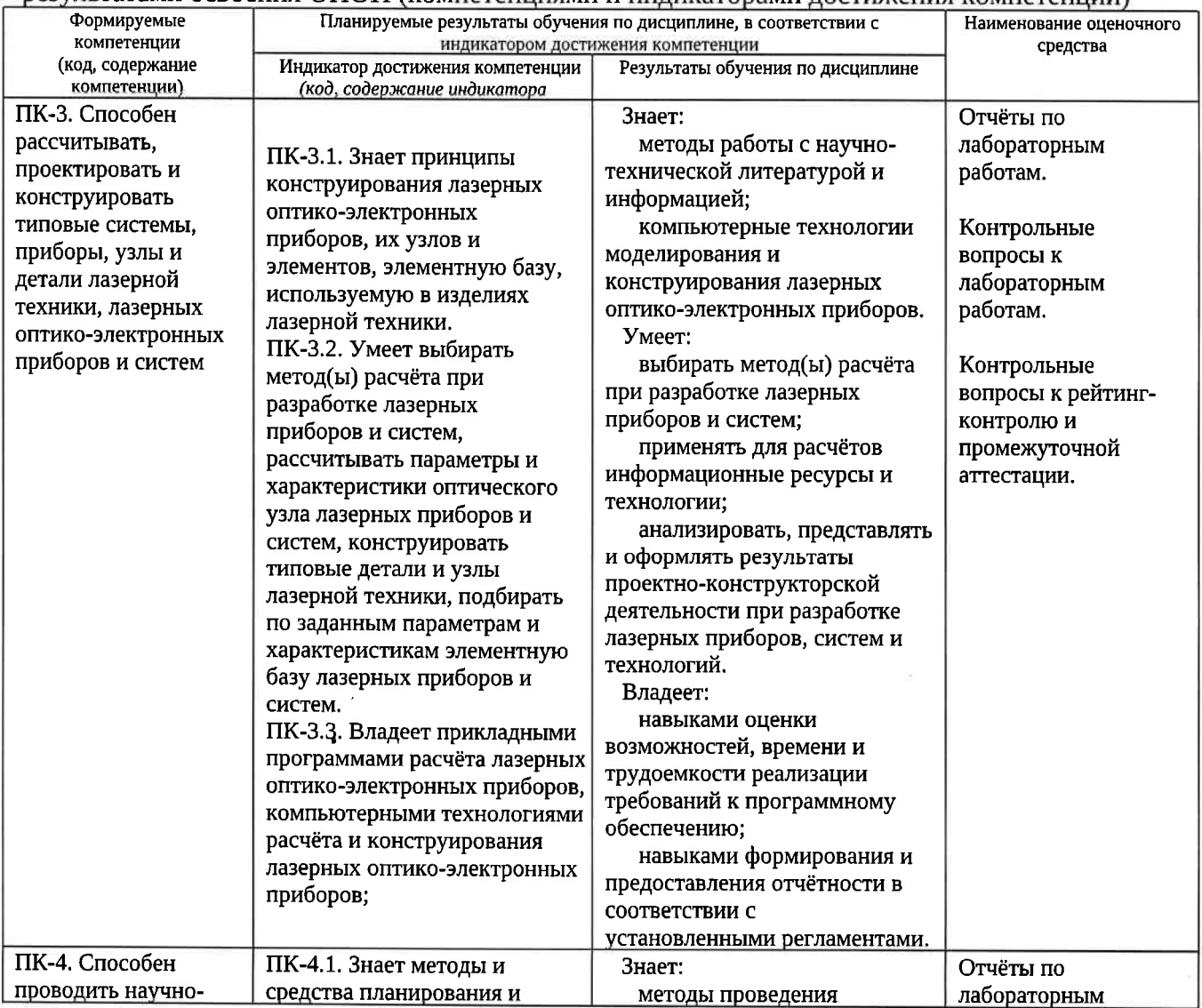

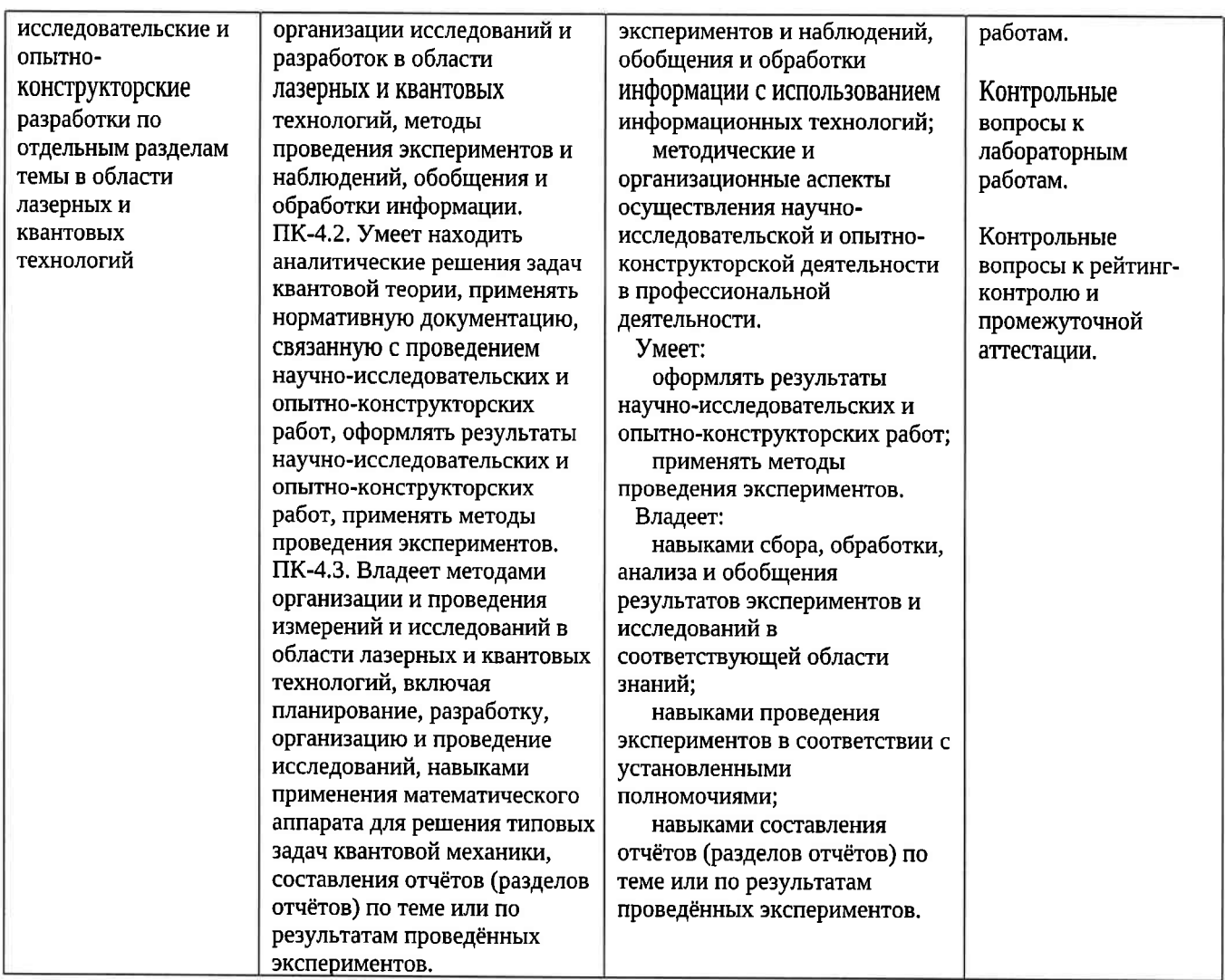

# 4. ОБЪЕМ И СТРУКТУРА ДИСЦИПIIИНЫ

Трудоемкость дисциплины составляет 2 зачетных единицы, 72 часа. тематический план

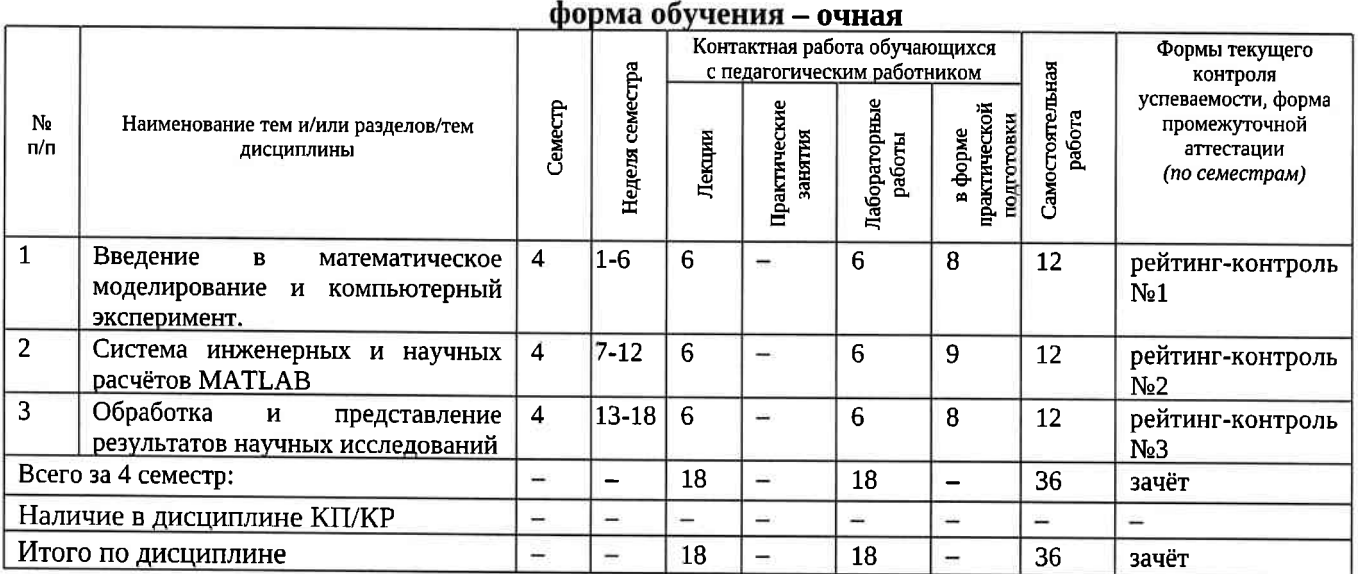

Содержание лекционньж занятий по дисциплине раздел 1. Введение в математическое моделирование и компьютерный эксперимент.

1) Введение. Общие сведения о математическом моделировании и компьютерном эксперименте. Программные системы для научных и инженерных расчётов (Mathcad, Maple, Mathematica. COMSOL и др.).

2) Обзор возможностей системы MATLAB. Сравнение с альтернативными системами. Архитектура системы MATLAB. Режимы работы в системе MATLAB. Основные операторы и функции для математических расчётов и выполнения компьютерных экспериментов.

3) Графические возможности системы MATLAB. Их сравнение с возможностями альтернативных систем.

### Раздел 2. Система инженерных и научных расчётов МАТLAB.

4) Управляющие конструкции языка MATLAB. Оптимизация использования ресурсов в MATLAB.

5) Основы программного параллелизма в МАТLAB.

6) Возможности MATLAB по интеграции с другими системами. Построение графического интерфейса пользователя. Основные возможности среды Simulink.

### Раздел 3. Обработка и представление результатов научных исследований.

7) Обзор возможностей публикации результатов научных исследований и необходимого для этого программного обеспечения (научные издания и их рейтинги; текстовые и графические редакторы).

8) Система компьютерной вёрстки ТеХ.

9) Проблемы защиты интеллектуальной собственности в ходе научных исследований. Компьютерные методы защиты интеллектуальной собственности.

#### Содержание лабораторных занятий по дисциплине

#### Раздел 1. Введение в математическое моделирование и компьютерный эксперимент.

1) Символьные вычисления в системеMathcad.

2) Настройка системы MATLAB. Разработка и запуск М-файлов.

3) Визуализация результатов вычислений в системе MATLAB.

#### Раздел 2. Система инженерных и научных расчётов MATLAB.

1) Оптимизация использования ресурсов в МАТLAB.

2) Автоматизация компьютерного эксперимента в МАТLAB.

3) Параллельные вычисления в МАТLAB.

#### Раздел 3. Обработка и представление результатов научных исследований.

1) Подготовка описания результатов исследований с использованием MS Word.

2) Подготовка описания результатов исследований с использованием системы вёрстки ТеХ. (4 ч.)

#### 5. ОЦЕНОЧНЫЕ СРЕДСТВА ДЛЯ ТЕКУЩЕГО КОНТРОЛЯ УСПЕВАЕМОСТИ, ПРОМЕЖУТОЧНОЙ АТТЕСТАЦИИ ПО ИТОГАМ ОСВОЕНИЯ ДИСЦИПЛИНЫ И УЧЕБНО-МЕТОДИЧЕСКОЕ ОБЕСПЕЧЕНИЕ САМОСТОЯТЕЛЬНОЙ РАБОТЫ **СТУДЕНТОВ**

#### 5.1. Текущий контроль успеваемости Примерный перечень вопросов к рейтинг-контролю №1

- 1) Области применения компьютерных технологий в научных исследованиях и инженерных расчётах.
- 2) Общие принципы построения математических моделей.
- 3) Общая схема проведения компьютерного эксперимента.
- 4) Разновидности и примеры программного обеспечения, используемого в научных исследованиях и инженерных расчётах.
- 5) Сравнительный анализ программных систем, используемых в научных и инженерных расчётах.
- 6) Архитектура и основные возможности системы MATLAB.
- 7) Способы описания и инициализации матриц в МАТLAB.
- 8) Выполнение операций над данными в системе МАТLAB.
- 9) Основные возможности визуализации данных в МАТLAB.

# Примерный перечень вопросов к рейтинг-контролю №2

- 1) Операторы ветвления в языке MATLAB.
- 2) Операторы цикла в языке MATLAB.
- 3) Проблема фрагментации памяти в МАТLAВ и способы её решения.
- 4) Способы увеличения скорости работы MATLAB-программ.
- 5) Основные возможности профилировщика MATLAB и способы его использования.
- 6) Архитектура параллельных вычислений в MATLAB.
- 7) Оператор рагбог: синтаксис, способы использования, ограничения.
- 8) Режим spmd: синтаксис, основные функции описания распределённых данных, ограничения.
- 9) Способы импорта и экспорта данных в системе MATLAB.
- 10) Построение графического интерфейса пользователя в MATLAB: основные возможности, средства и ограничения.
- 11) Основные функции и области применения среды Simulink.

#### Примерный перечень вопросов к рейтинг-контролю №3

- 1) Способы публикации результатов научных исследований.
- 2) Основные рейтинги научных изданий и принципы их формирования.
- 3) Обзор программных средств, используемых при публикации результатов научных исследований.
- 4) Особенности подготовки текстов с помощью системы вёрстки ТеХ. Достоинства и недостатки данной системы.
- 5) Основные принципы и управляющие конструкции системы вёрстки ТеХ.
- 6) Понятие научного приоритета. Компьютерные средства защиты и подтверждения научного приоритета.

#### 5.2. Промежуточная аттестация по итогам освоения дисциплины (зачёт). Примерный перечень вопросов к зачёту

- 1) Общие принципы построения математических моделей и проведения компьютерного эксперимента.
- 2) Разновидности и примеры программного обеспечения, используемого в научных исследованиях и инженерных расчётах. Сравнительный анализ программных систем, используемых в научных и инженерных расчётах.
- 3) Архитектура и основные возможности системы MATLAB.
- 4) Способы описания и инициализации матриц в МАТLAB.
- 5) Выполнение операций над данными в системе MATLAB.
- 6) Основные возможности визуализации данных в МАТLAB.
- 7) Операторы ветвления и цикла в языке MATLAB.
- 8) Способы увеличения скорости работы MATLAB-программ.
- 9) Архитектура параллельных вычислений в MATLAB. Оператор parfor. Режим spmd.
- 10) Способы импорта и экспорта данных в системе MATLAB.
- 11) Основные функции и области применения среды Simulink.
- 12) Способы публикации результатов научных исследований. Основные рейтинги научных изданий и принципы их формирования.
- 13) Обзор программных средств, используемых при публикации результатов научных исследований.
- 14) Основные принципы и управляющие конструкции системы вёрстки ТеХ. Достоинства и недостатки данной системы.
- 15) Понятие научного приоритета. Компьютерные средства защиты и подтверждения научного приоритета и интеллектуальной собственности.

#### 5.3. Самостоятельная работа обучающегося.

Самостоятельная работа студентов по дисциплине «Компьютерное сопровождение научных исследований» включает в себя следующие виды деятельности:

1) проработку учебного материала по конспектам, учебной и научной литературе, в том числе по вопросам, не рассмотренным на аудиторных занятиях;

2) подготовку к лабораторным занятиям, требующую совместного выполнения малыми группами студентов рассматриваемых на лекциях отдельных вопросов использования систем МАТLАВ и ТеХ:

3) подготовку по всем видам контрольных мероприятий, в том числе к текущему контролю знаний и промежуточной аттестации.

#### Вопросы для самостоятельной работы студентов

- 1) Программирование в системе Mathcad.
- 2) Основные возможности системы Mathematica.
- 3) Основные возможности системы COMSOL.
- 4) Обзор инструментальных пакетов MATLAB (MATLAB Toolboxes).
- 5) Программные способы настройки графиков в МАТLAB.
- 6) Программные способы создания возможностей интерактивного взаимодействия пользователя с графическими объектами MATLAB.
- 7) Основные возможности MATLAB Compiler.
- 8) Создание распространяемых MATLAB-приложений.
- 9) Возможности сервиса агХіv. отд и принципы работы с ним.

Основным источником информации для выполнения самостоятельной работы являются справочные подсистемы и официальные сайты программных пакетов, изучаемых в рамках дисциплины. В ходе самостоятельной работы студенты должны познакомиться с содержанием соответствующих ресурсов, имеющим отношение к рассматриваемым на лекциях вопросам, к заданиям лабораторных работ и к вопросам для самостоятельной работы. При этом рекомендуется самостоятельно проанализировать и частично реализовать примеры, данные в справочных материалах.

Фонд оценочных материалов (ФОМ) для проведения аттестации уровня сформированности компетенций обучающихся по дисциплине оформляется отдельным документом.

#### 6. УЧЕБНО-МЕТОДИЧЕСКОЕ И ИНФОРМАЦИОННОЕ ОБЕСПЕЧЕНИЕ ДИСЦИПЛИНЫ

КНИГООБЕСПЕЧЕН

**HOCTL** Наличие в электронном каталоге ЭБС

http://znanium.co

m/catalog/product/

1027816

http://znanium.co

m/catalog/product/

1015051

https://www.stude

ntlibrary.ru/book/i

#### 6.1. Книгообеспеченность Наименование литературы: автор, название, вид издания, издательство Год издания Основная литература 1. Гилат, А. МАТLAВ. Теория и практика / Амос Гилат; пер. с англ. 2017 Н.К.Смоленцева. - 5-е изд. - Москва: ДМК Пресс, 2017. - 416 с. - ISBN 978-5-97060-183-9 2. Плохотников, К.Э. Методы разработки математических моделей и 2017 вычислительный эксперимент на базе пакета Matlab : курс лекций / К.Э. Плохотников. - М.: СОЛОН-Пр., 2017. - 628 с. - (Библиотека студента). - ISBN 978-5-91359-211-8 3. Львовский С.М., Работа в системе LaTeX / Львовский С.М. - М.: 2016 Национальный Открытый Университет "ИНТУИТ", 2016. - Текст: электронный //

ЭБС "Консультант студента" : [сайт] ntuit\_315.html 4. Сардак Л.В., Компьютерная математика: Учебное пособие для вузов / Л.В. 2016 https://www.stude Сардак; Под редакцией профессора Б.Е. Стариченко - М. : Горячая линия ntlibrary.ru/book/I Телеком, 2016. - 264 с. - ISBN 978-5-9912-0527-6 SBN97859912052 76.html

Дополнительная литература

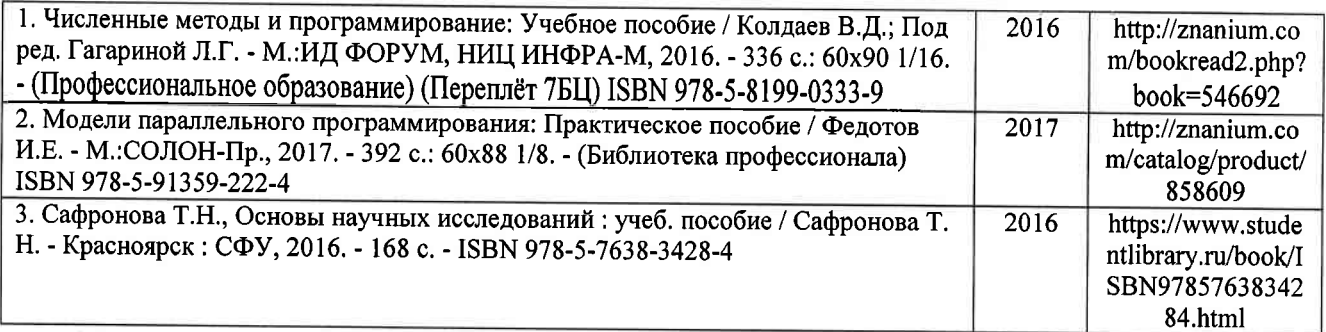

### б.2. Периодические издания

<sup>l</sup>. Вестник компьютерньж и информационньж технологий, ISSN: 1 8 1 0-7206.

2. Computerworld Россия, ISSN: 1560-5213.

3. Мир ПК, ISSN: 0235-3520.

### б.З. Интернет-ресурсы

1. Раздел «МАТLAB» на сайте Центра инженерных технологий и моделирования // Режим доступа: https://exponenta.ru/matlab

2. РТС Mathcad // Режим доступа: https://www.mathcad.com/ru/

3. The LaTeX Project // Режим доступа: htфs://www.latex-project.org/

# 7. МАТЕРИАЛЬНО\_ТЕХНИЧЕСКОЕ ОБЕСПЕЧЕНИЕ ДИСЦИПЛИНЫ

Для реализации данной дисциплины имеются специальные помещения для проведения занятий лекционного типа, лабораторных занятий, текущего контроля и промежуточной аттестации, а также помещения для самостоятельной работы.

Лабораторные занятия проводятся в компьютерном классе (100-3, 122б-3, 511б-3 или аналогичной аудитории в зависимости от сетки расписания).

перечень используемого лицензионного программного обеспечения:

- 1) MS Word;
- 2) MATLAB;
- 3) Mathcad;
- 4) LaTeX.

Рабочую программу составил доц. каф. ФиПМ Лек (ФИО, долж

Рецензент

Генеральный директор ООО кВладИнТех> А.В. осипов

(место работы, должность, ФИО, подпись) Программа рассмотрена и одобрена на заседании кафедры ФиПМ Протокол №1 от 30.08.2021 года

Заведующий кафедрой С.М. Аракелян

(ФИО, подпись

Рабочая программа рассмотрена и одобрена

на заседании учебно-методической комиссии направления 12.0 Протокол №1 от 30.08.2021 года Председатель комиссии С.М. Аракелян

(ОИО, должность,

# ЛИСТ ПЕРЕУТВЕРЖДЕНИЯ РАБОЧЕЙ ПРОГРАММЫ ДИСЦИПЛИНЫ

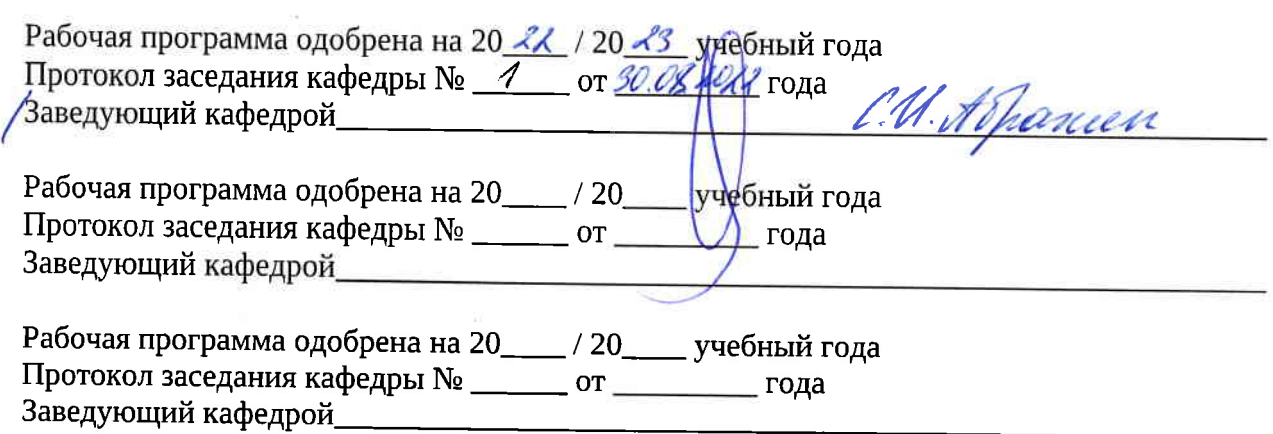